## 令和5年度

# 長良中学校 入学のしおり

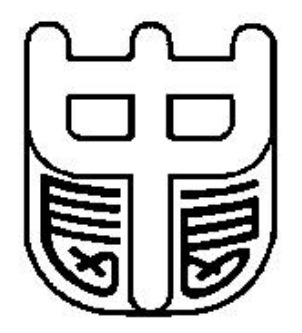

## 名古屋市立長良中学校

 $-454-0843$  名古屋市中川区大畑町  $1-3-1$ 電話 052(351)8341 ホームページ http:// www.nagara-j.nagoya-c.ed.jp 会次第

校長あいさつ 校長 市井 晃治

長良中学校について 教務主任 児玉 憲明

長良中学校の生活について 生徒指導主事 田中 宏明

質疑応答

令和5年1月

保護者様

名古屋市立長良中学校長 市井 晃治

お子様の小学校ご卒業と、本校へのご入学の時期が近づいてまいりました。保護者の皆 様には、お子様の中学校入学に際しては、期待とともに不安もおありかと存じます。

 つきましては、お子さまには中学生としての自覚をもちながら、楽しく充実した中学校 生活を始めていただくために、入学式までの準備や入学後の本校での過ごし方について説 明させていただきます。このしおりをお読みいただき、ご準備いただきますよう、お願い いたします。

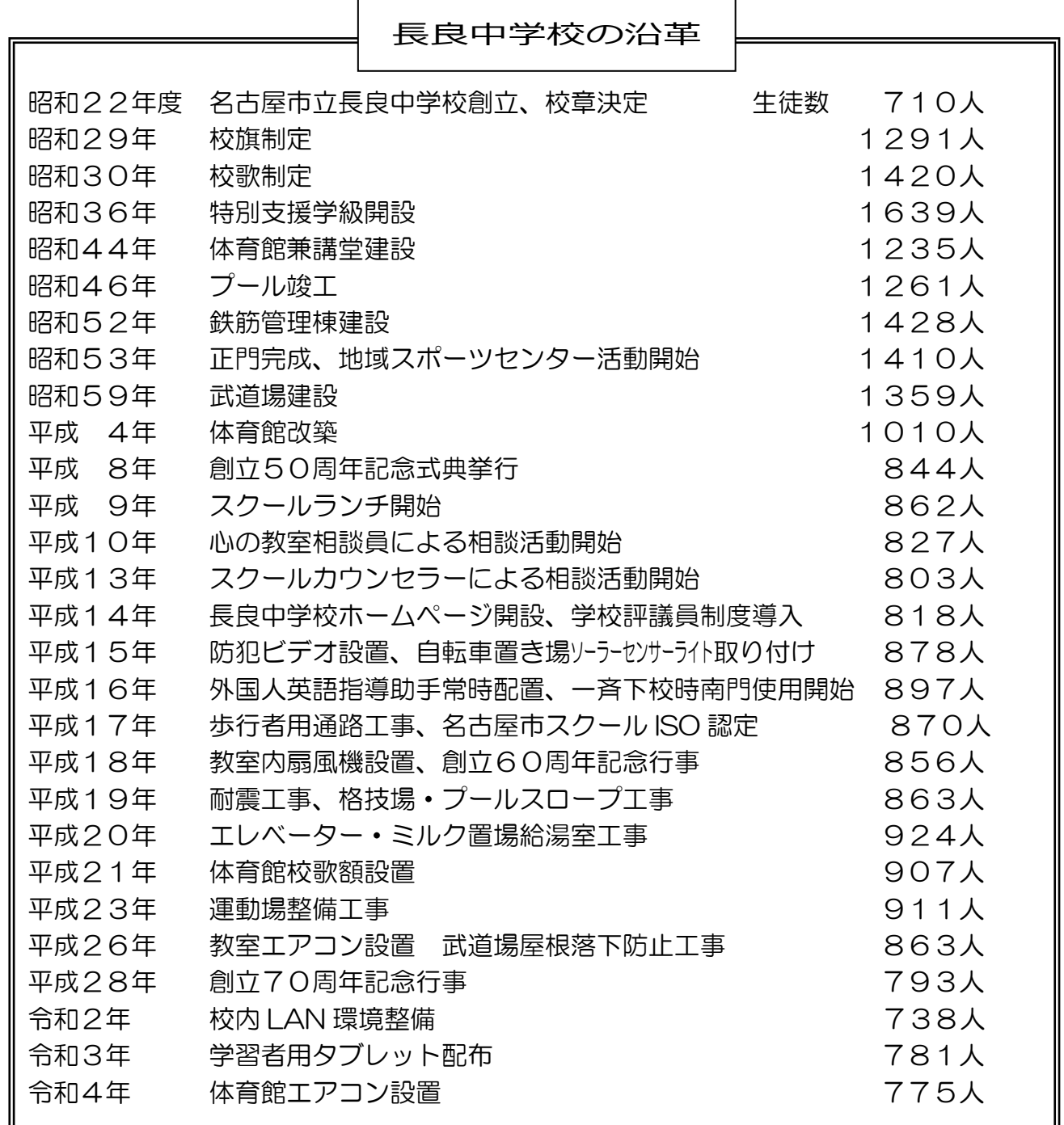

- 1 長良中学校の概要
- ⑴ 本年度の教育目標・努力点
	- 教育目標

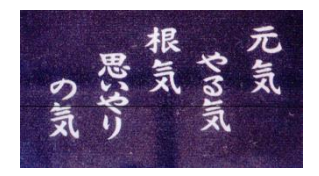

 ・ 基礎的な学力を身に付け、正しい判断力と粘り強さをも った生徒を育てる。

〈校訓〉

- ・ 生きがいをもち、未来に向けて希望の実現に努める心豊かな生徒を育てる。
- 本年度努力点 : 夢をもち 仲間と学ぶ 生徒が自分らしく「夢」の実現を目指し、社会的・職業的自立に向けて必要な基 盤能力である「基礎的汎用能力」を育成できるようにする。
- ⑵ 生徒数(令和4年 10月末現在)

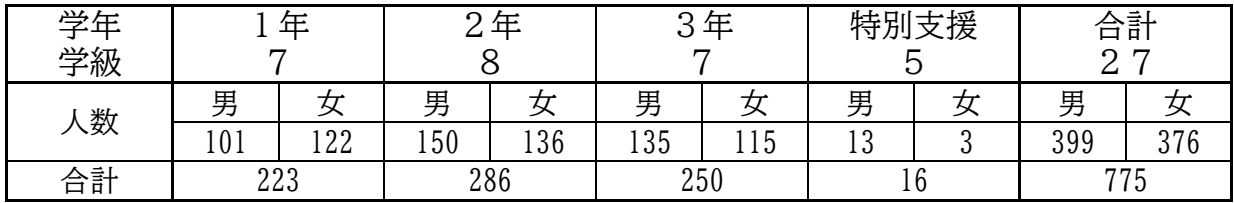

## 2 長良中学校の生活

⑴ 1週間の授業時数

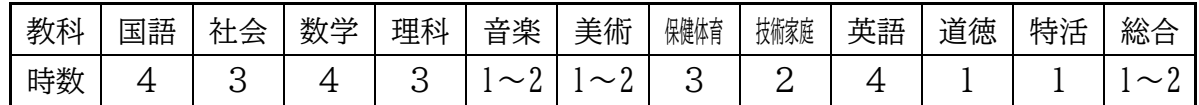

<総合的な学習の時間>

・「国際理解」「進路選択」等の課題を設定。調査・体験・発表等を行う。

- ・ 今年度は、1年生が週1時間、2・3年生は週2時間実施。
- ・1年生の活動例 国際理解:外国に関する調べ学習、校外学習(リトルワールド) キャリア教育:職業調べ、職業講演、職場訪問学習

⑵ 一日の時間帯(50 分授業) 8:25 に教室で着席できるよう、指導しています

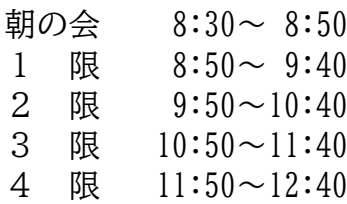

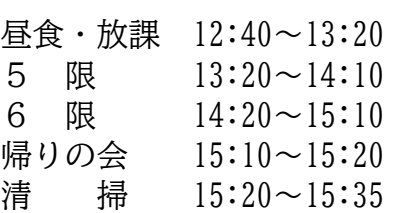

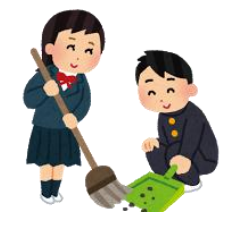

下校 15:45 (部活動は別規定) ※45 分授業のときは 30 分繰上

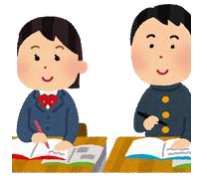

⑶ 主な学校行事(令和 4 年度)

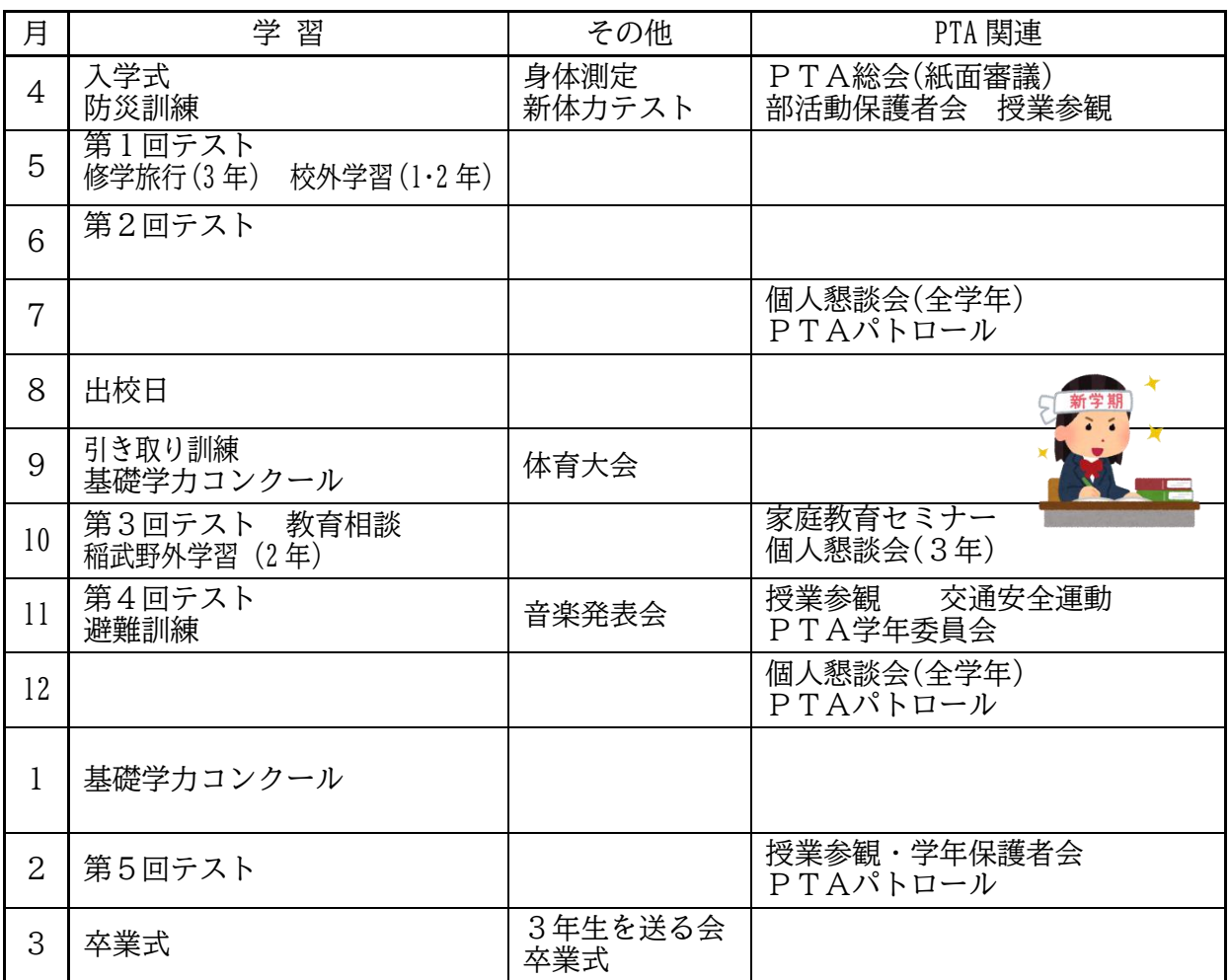

⑷ 生徒会活動 部活動

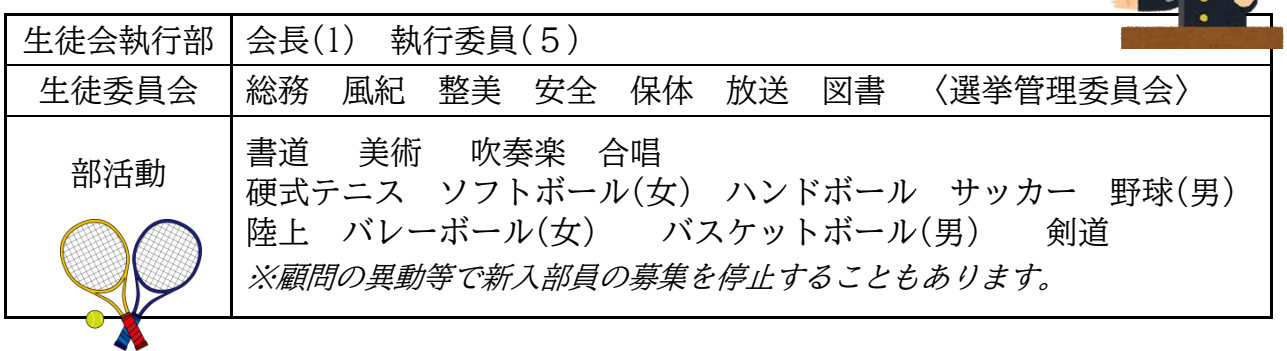

#### ⑹ 長良中学校の生徒としての身だしなみ

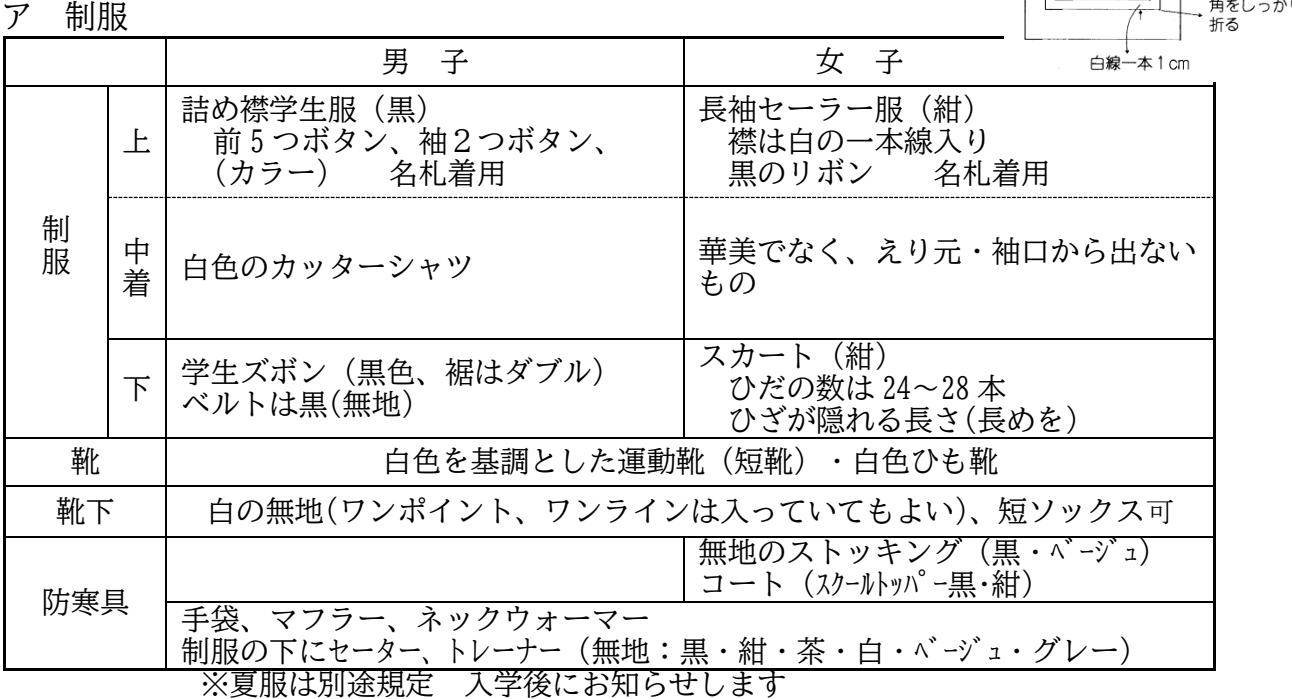

イ 頭髪(詳細は生徒手帳に記載) 中学生にふさわしい髪型で、常にさっぱりと清潔感を保つ。 肩より長ければヘアゴムで顔がはっきり見えるように結ぶ。 整髪料の使用や染色、脱色、パーマなどはしない。

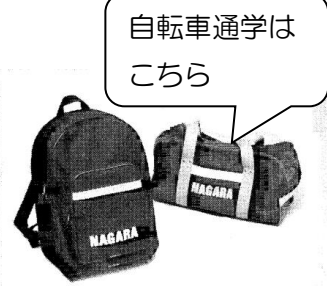

\* の幅は  $2 \text{ cm}$ 

ウ 通学かばん ・・・学用品を入れて通学します。 本校指定の「NAGARA」マークのある手提げ(肩掛け)用のバ ッグ[右]か、背負い用のバッグ[左]。(補助かばんは必要ありません) 自転車通学者は手提げバッグを荷台に縛って固定します。

g エ 購入していただく物 制服、通学かばん、体育館シューズ(白色ひも靴・袋は赤)、半袖体操服、 クォーターパンツ、ジャージ(上・下)、スリッパ(赤色)、通学用運動靴 ※ 体操服用ゼッケンは、授業で配布します。 ※ 名札 ・・・入学後に配付(教室保管:登校後に着けて、下校時に外す)

- ※ 名札の黒色台布(縦8×横 4.5cm) ・・・ご家庭でご用意下さい(安全ピンも) 白、黒の無地
- ⑺ 購入物品の販売店

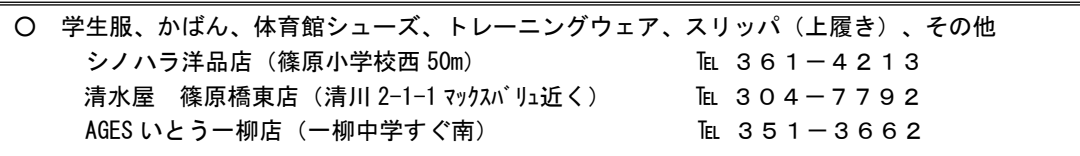

3 昼食 スクールランチ(1食320円)か、お弁当です。 お茶、牛乳(1本約 49 円)もあります。

⑴ メニュー

①Aランチ Bランチ : ランチルームの割り当ての日 ②Cランチ Dランチ : 教室で食べる日

- ⑵ ランチルーム 決められた日に2クラスで食べます(月に1~2回)。 特別支援学級は、ランチルームで食べます。
- ⑶ 購入用"ランチカード"への入金(チャージ) ①保護者:下記金額を指定口座へ振り込み、〈振込兼受領証〉をお子様へ渡す。 10 食:3200 円、20 食:6400 円、30 食:9600 円、40 食:12800 円 ②生徒 :〈振込兼受領証〉と〈ランチカード〉をランチ購入袋に入れて、提出。 ③チャージ済み〈ランチカード〉が担任から生徒へ。
- ⑷ 予 約

1ヶ月予約

- ①予約用マークシートに購入分を記入します。(前月に配付)
- ②ランチ購入袋に〈マークシート〉〈ランチカード〉を入れる。ただし、カードが チャージ不足のときは、指定の銀行口座(UFJ・ゆうちょ銀行)に振り込んだ〈振 込兼受領証〉とともに3つ必要です。

食券売機での予約

- ①ランチカードを使います。
- ②3日先以降のメニューから選択します。(6/1 なら、6/4 以降が予約可能)
- 4 諸費集金 郵便局を利用した引き落としをしています。

【振り込みまでの手順】

- ① 郵便局でお子様名義の「通常貯金(総合口座)通帳」を作成する。…すでにあれば②へ
- ② 郵便局にある「自動払込利用申込書」に必要事項を記入し、郵便局に提出する。 お子さまの身分を証明するものを持参ください。 …2月末までに手続きを完了してください。 (別紙記入例参照)
- ③ 「自動払込利用申込書」の控えを入学式当日にお子さまに持たせてください。各学 級で集めます。
- ④ 入学後に入金する金額は、新年度に連絡いたします。

※同意書のあるものについては、後に集めます。

5 自転車通学

 指定区域の通学生徒のみ、申請書・誓約書の提出後、学校長の許可の もと、自転車で通学することができます。

手続きは、学級担任の指示に従ってください。 (入学後約1週間は徒歩通学) 指定区域

【自転車通学規定】

- 後部荷台、両足スタンドがあるもの。
- スポーツサイクル、ドロップハンドル等、特別 な形の自転車は不可。
- 本校指定のヘルメットを着用。
- 指定の雨天用カッパも購入します。

○ ルール違反をした場合は、一定期間、許可を取り消すことがあります。

- ★ 自転車を運転する際には、自転車損害賠償保険への加入が必要です|。(市の条例より) 未加入のご家庭は、お早めに手続きを行ってください。
- 6 入学式
	- 日 時 4月7日(金) 午前8時30分 教室集合
		- 午前9時 開式 (下校は11時頃)
	- 場 所 体育館
	- 服 装 制服着用
	- 持ち物 ①就学通知書 ②自動払込利用申込書の控え

スリッパ(赤)、体育館シューズ、筆記用具、長良バッグ

- ※ ①②を教室で回収します。お子さまに持たせてください。
- ※ 欠席の場合は、8時15分までに保護者の方が、学校へお電話ください。
- ※ 保護者の方もスリッパをご持参ください。
- ※ 自家用車での来校はご遠慮ください。ヨシヅヤの駐車場は使用しないでください。

★ 参加は保護者2名までとさせていただきますが、感染状況に応じて参加人数を変 更することもあります。ご承知おきください。

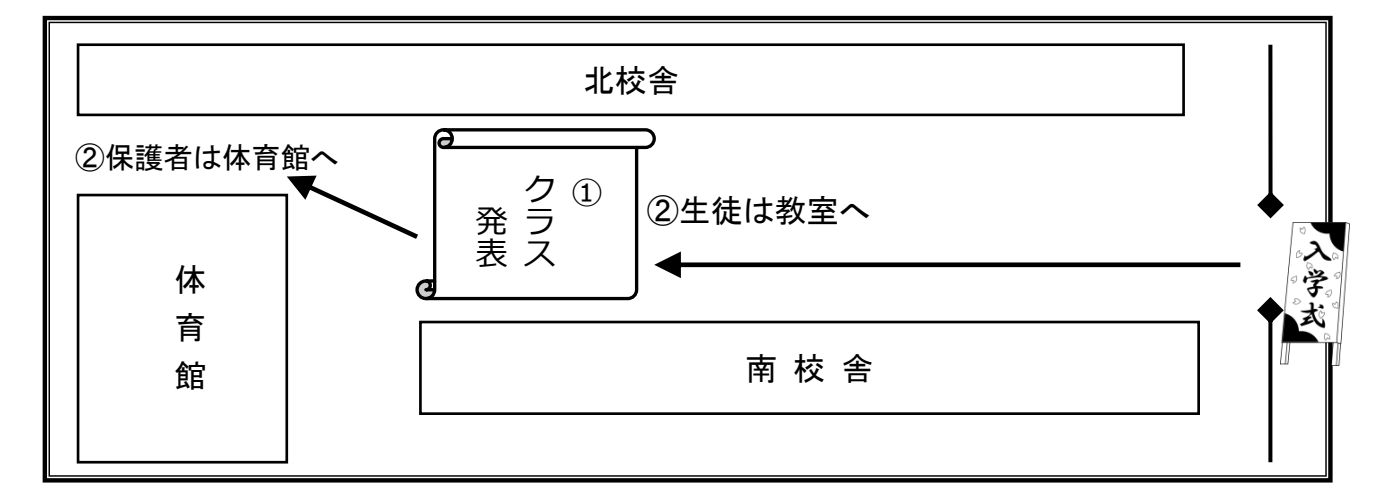

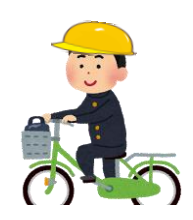

運河町 百船町 福住町 月島町 九重町 豊成町 愛知町 舟戸町 澄池町 中京南通 三池町 五月通 乗越町 五月南通 長良町 松葉町 辻畑町 烏森町 小本 1・2・3 柳森町 万町 八田町 岩塚町本地 花池町

柳瀬町 八田本町 上高畑 1

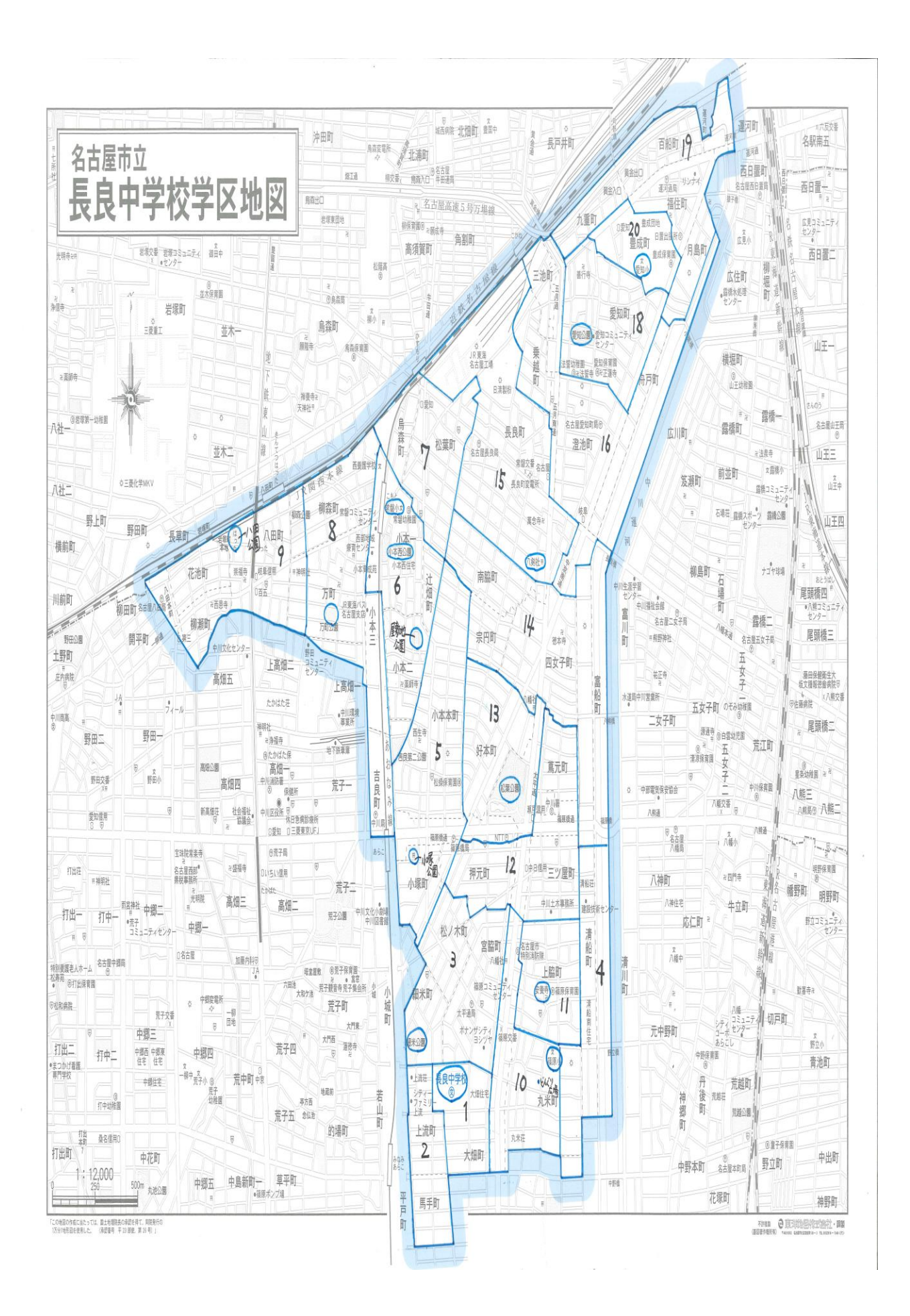

- 7 -

## ●自動払込利用申込書 記入例

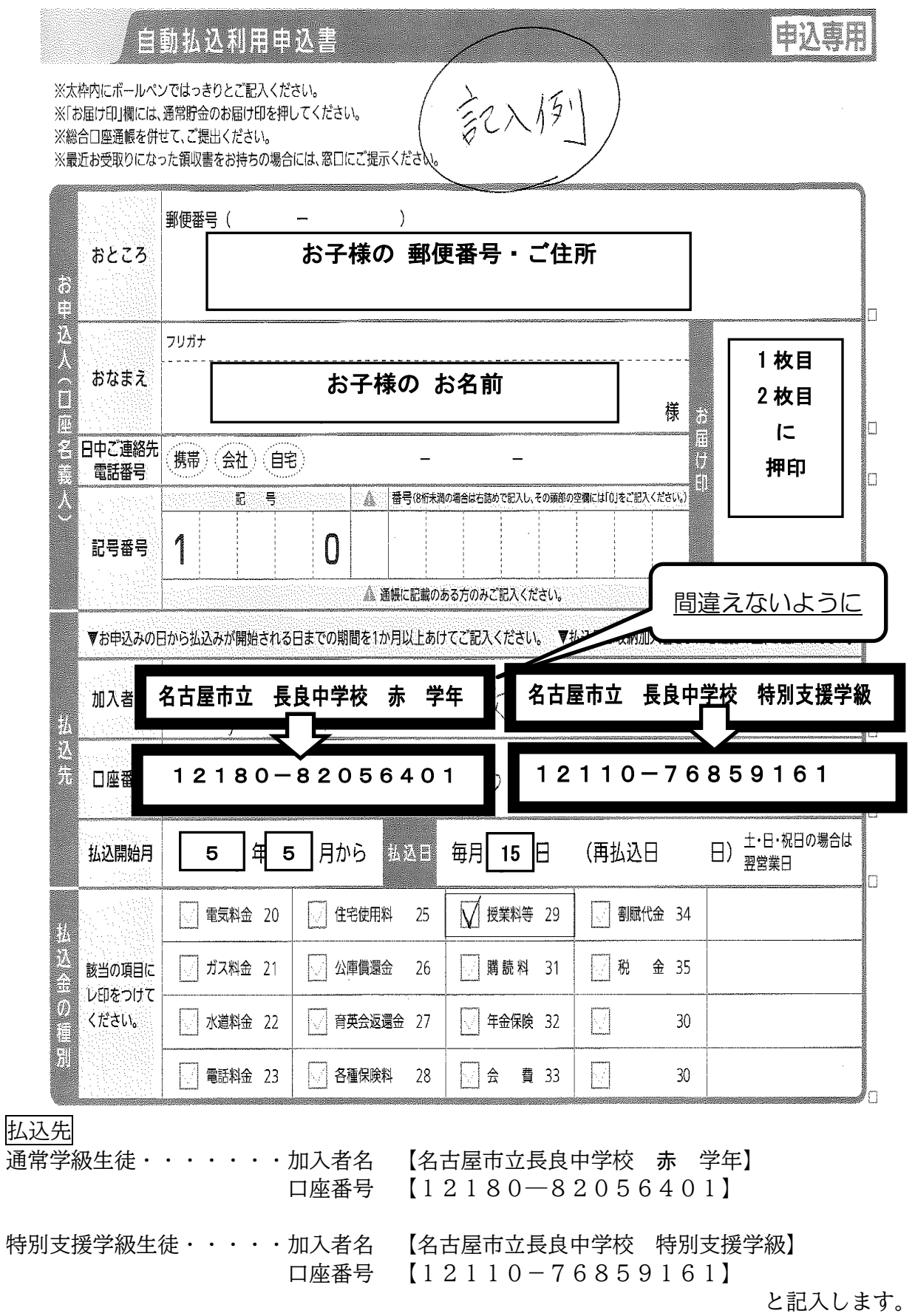

お子さまの身分を証明するものと申込書を郵便局に持っていってください。

令和5年1月24日

保護者 様

名古屋市立長良中学校長

## 市 井 晃 治

### 「緊急情報メール配信システム」へのご登録のお願い

お子様のご入学(園)に向けて様々な面でご協力をいただき、誠にありがとうございま す。

さて、名古屋市立学校(園)では、緊急情報メール配信システム「なごやっ子あんしん メール(登録商標:きずなネット)」が運用されています。裏面の「『学校連絡網』登録 方法」に従って、お手持ちの携帯電話もしくはスマートフォン等からご登録いただきます と、学校や教育委員会からの緊急情報メールを受け取っていただくことができるようにな ります。

通常、学校から保護者の皆様へのご連絡は、主に文書で行っておりますが、緊急を要す る場合は、メール(もしくは電話)で連絡をさせていただく場合もございます。保護者の 皆様には、メールの即時性をご理解いただき、ぜひこの「緊急情報メール配信システム」 (なごやっ子あんしんメール:きずなネット)にご登録いただきますようお願い申し上げ ます。なお、本校(園)に、新入生の兄や姉が在籍する場合は、新入生の新規登録の際 に、改めて在籍するお子様全員のお名前を入力することになっておりますので、お間違え ないようご登録ください。

また、裏面の「『学校連絡網』登録方法」にも記載がありますが、ご登録時に迷惑メー ル対策に関わる設定が正しくされていないと、学校等からのメールがお手元に届かない場 合があります。このようなことを避けるため、携帯電話等のメールの受信設定において、

「@cep.jp」のドメイン指定受信設定を行い、常に受信ができる設定にしていただくよう お願いいたします。設定方法がご不明の場合は、恐れ入りますが、ご契約されている携帯 電話会社にお尋ねください。

また、登録等に関するお問い合わせは、恐れ入りますが裏面の右下に記載してあります 「中部電力株式会社 きずなネット お客様サポート」へお願いいたします。

【※TEL(0120-342-089) E-mail([info@cep.jp](mailto:info@cep.jp))】

確実な情報伝達のため、保護者の皆様のご理解とご協力をお願い申し上げます。

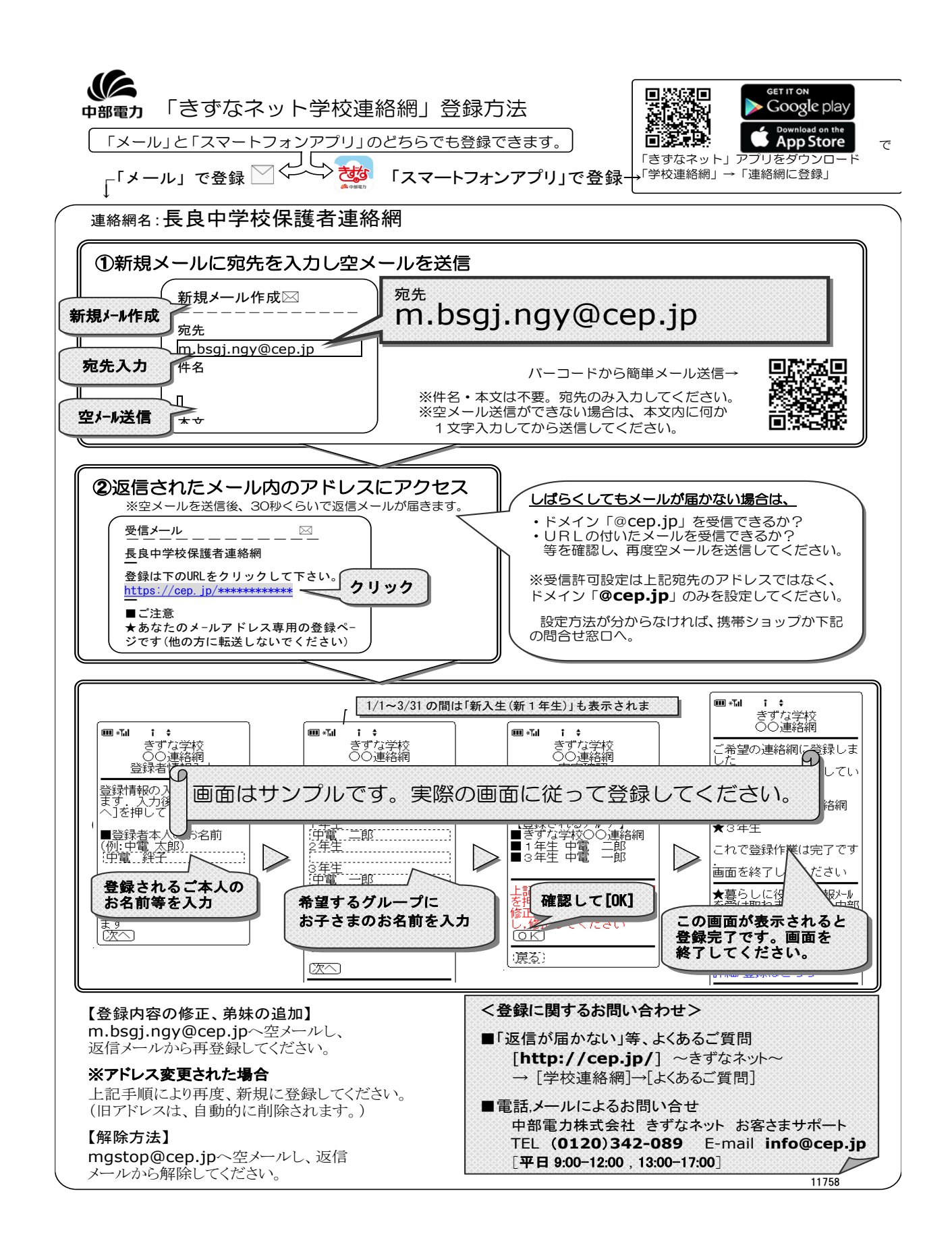